# LINKED LISTS (CONTD) RULE OF THREE DEALING WITH MEMORY ERRORS MORE ON OPERATOR OVERLOADING

Problem Solving with Computers-II

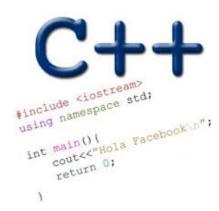

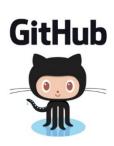

## Memory Errors

Memory Leak: Program does not free memory allocated on the heap.

Segmentation Fault: Code tries to access an invalid memory location

#### RULE OF THREE

If a class overload one (or more) of the following methods, it should overload all three methods:

- 1. Destructor
- 2. Copy constructor
- 3. Copy assignment

#### The questions we ask are:

- 1. What is the behavior of these defaults?
- 2. What is the desired behavior?
- 3. How should we over-ride these methods?

#### Behavior of default destructor

```
vector<int> v exp = {1};
     LinkedList 11;
     11.append(1);
     vector<int> v act = ll.vectorize();
     TESTEQ(v_exp, v_act, "test 0");
Assume:
destructor: defau
copy constructor: default
copy assignment: default
```

void test\_append\_0(){

#### What is the output?

- A. Compiler error
- B. Memory leak
- C. Segmentation fault
- D. Test fails
- None of the above

#### Why do we need to write a destructor for LinkedList?

- A. To free LinkedList objects
- B. To free Nodes in a LinkedList
- C. Both A and B
- D. None of the above

#### Behavior of default copy constructor

```
void test copy constructor(){
  LinkedList 11;
  11.append(1);
  11.append(2);
  LinkedList 12(11);
  TESTEQ(11, 12, "test copy constructor");
Assume:
destructor: overloaded
copy constructor: default
```

copy assignment: default

What is the output?

A. Compiler error

B. Memory leak

Segmentation fault

D. Test fails

E. None of the above

## Behavior of default copy assignment

```
void test_copy assignment(){
  LinkedList 11;
   11.append(1);
   11.append(2);
   LinkedList 12;
   12 = 11;
  TESTEQ(11, 12, "test copy assignment");
Assume:
destructor: overloaded
copy constructor: overloaded
copy assignment: default
```

What is the output?

A. Compiler error

B. Memory leak

C. Segmentation fault

D. Test fails

E. None of the above

# Write another test case for the copy assignment

```
void test_copy_assignment_2(){
```

## Overloading Binary Comparison Operators

We would like to be able to compare two objects of the class using the following operators

```
==
```

!=

and possibly others

#### Overloading input/output stream

Wouldn't it be convenient if we could do this:

```
LinkedList list;
cout<<li>t; //prints all the elements of list
```

## Overloading Binary Arithmetic Operators

We would like to be able to add two lists as follows

```
LinkedList 11, 12;

//append nodes to 11 and 12;

LinkedList 13 = 11 + 12;
```

#### GDB: GNU Debugger

- To use gdb, compile with the -g flag
- Setting breakpoints (b)
- Running programs that take arguments within gdb (r arguments)
- Continue execution until breakpoint is reached (c)
- Stepping into functions with step (s)
- Stepping over functions with next (n)
- Re-running a program (r)
- Examining local variables (info locals)
- Printing the value of variables with print (p)
- Quitting gdb (q)
- Debugging segfaults with backtrace (bt)
- \* Refer to the gdb cheat sheet: <a href="http://darkdust.net/files/GDB%20Cheat%20Sheet.pdf">http://darkdust.net/files/GDB%20Cheat%20Sheet.pdf</a>

#### Next time

• Recursion + PA01